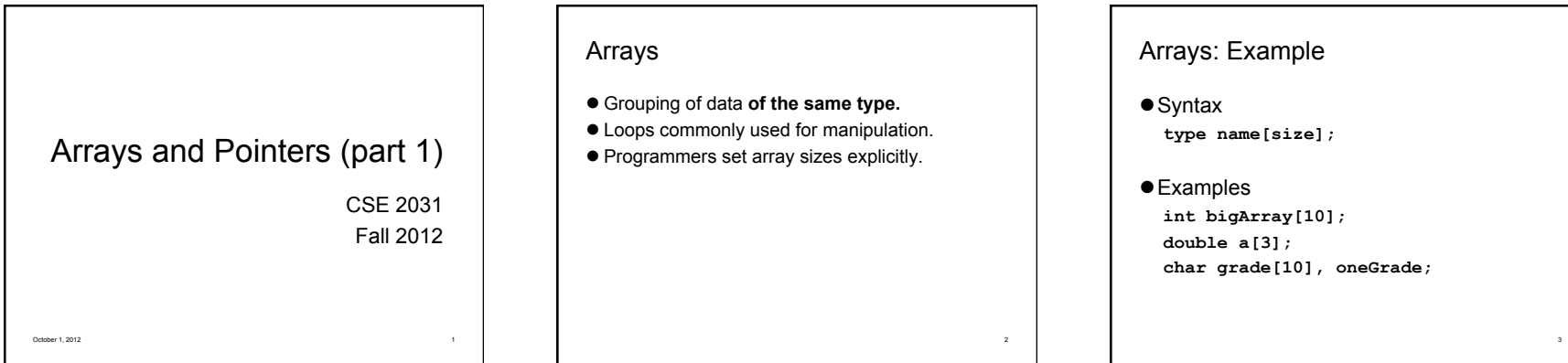

# Arrays: Definition and Access

- Defining an array: allocates memory **int score[5];**  Allocates an array of 5 integers named "score"
- Individual parts can be called: OIndexed or subscripted variables O"Elements" of the array
- Value in brackets called index or subscript  $O$  Numbered from 0 to (size  $-1$ )

4

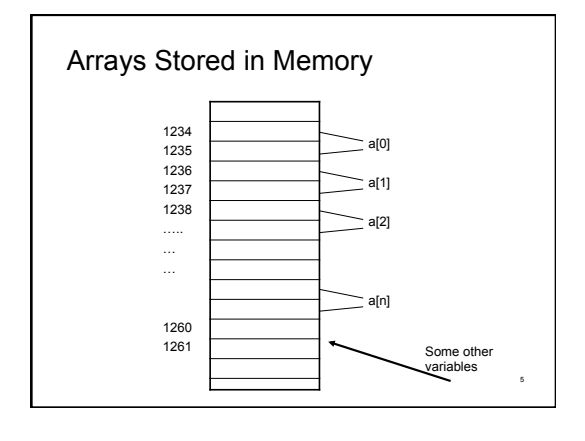

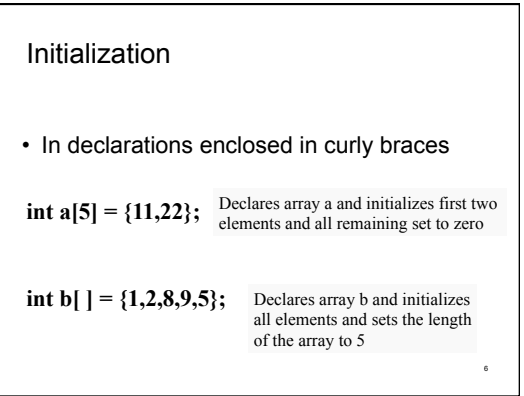

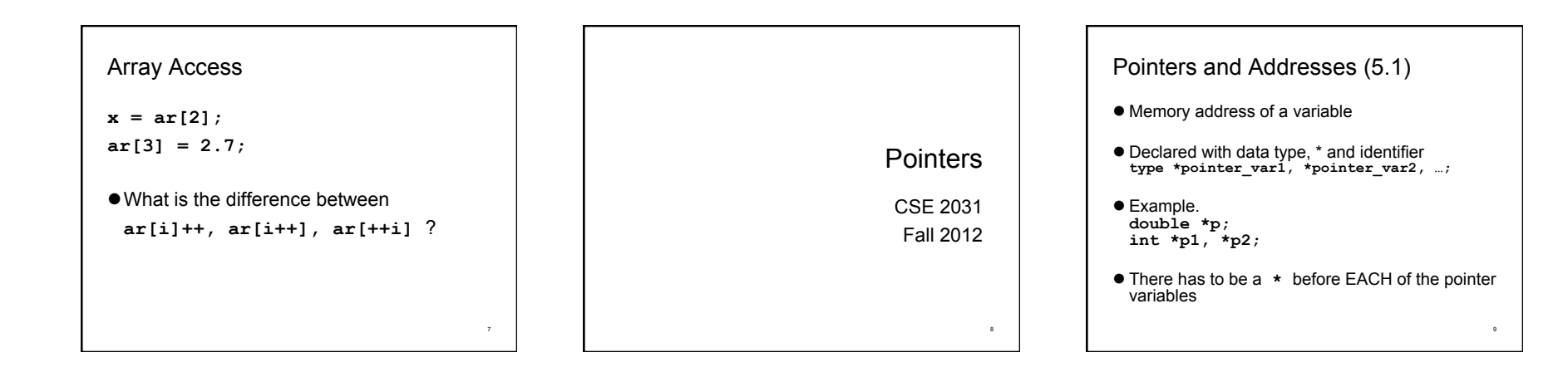

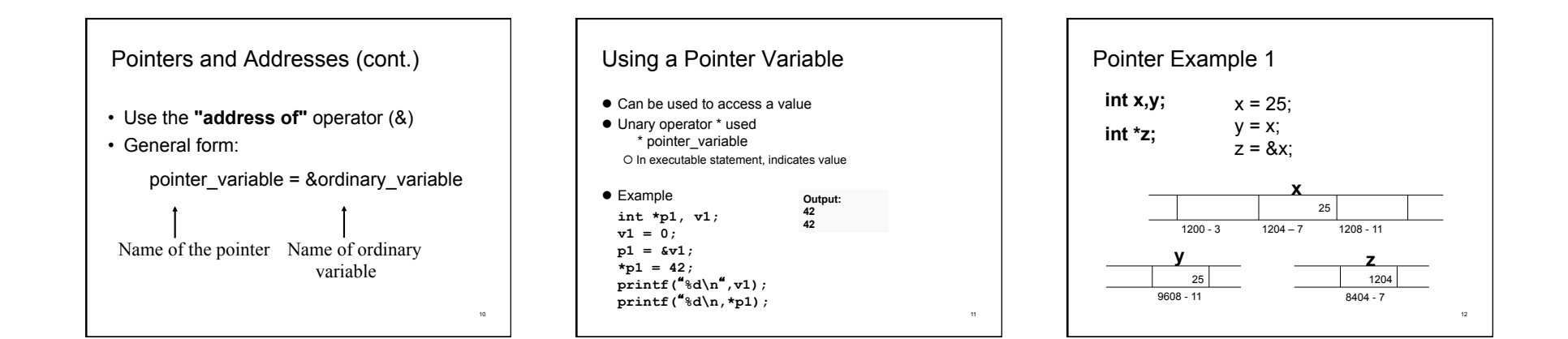

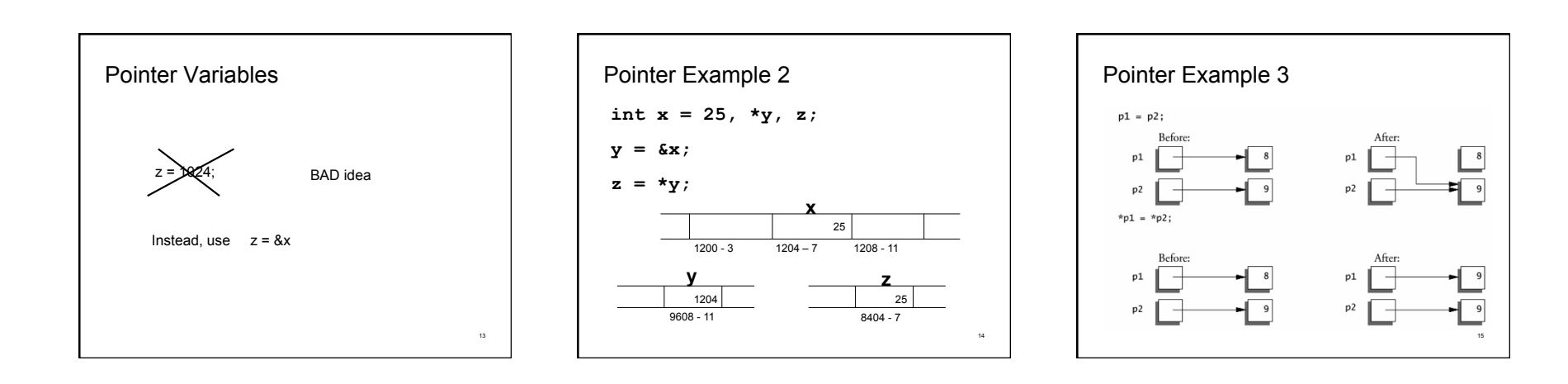

# More Examples

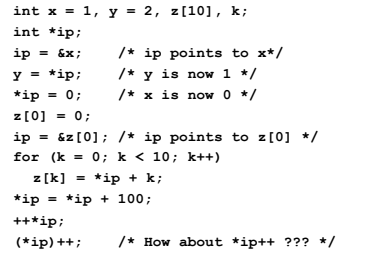

16

ा

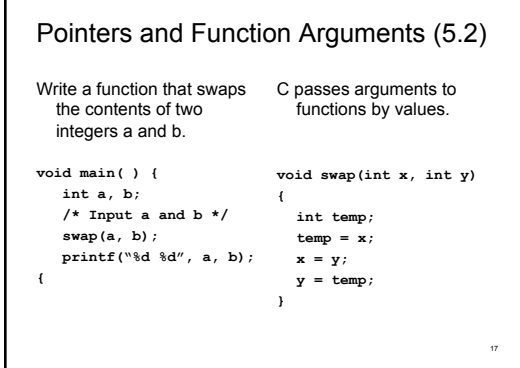

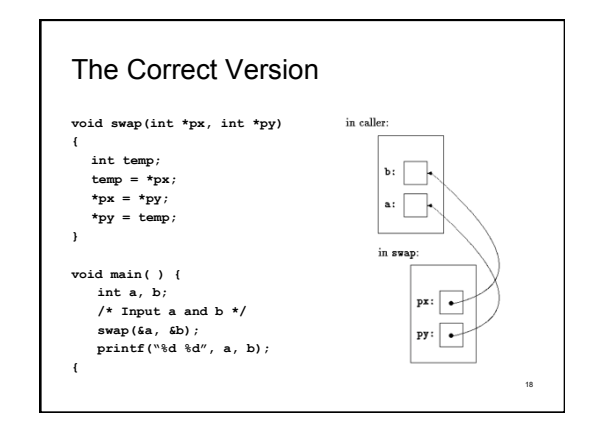

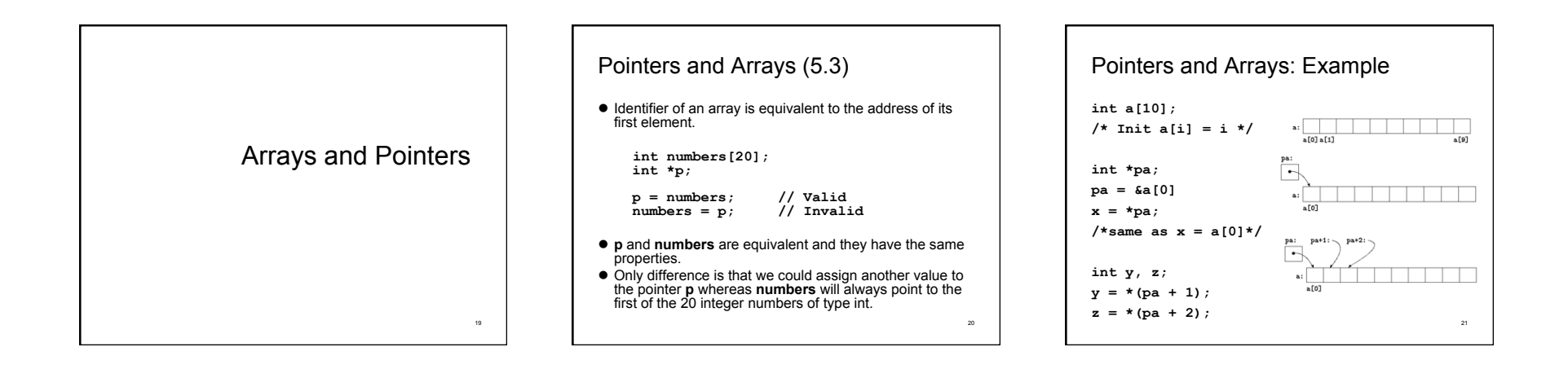

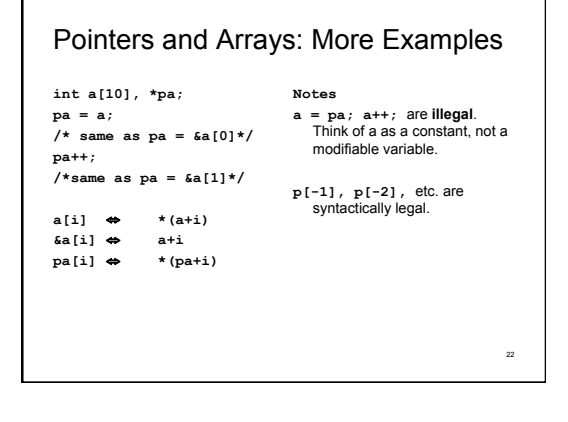

# Computing String Lengths **/\* strlen: return length of string s \*/**

```
int strlen( char *s ) /* or (char s[]) */ 
{ 
   int n; 
   for ( n = 0; *s != '\0', s++ )
       n++; 
    return n; 
}
```
#### **Callers:**

**strlen( "hello, world" ); /\* string constant \*/ strlen( array ); /\* char array[100]; \*/ strlen( ptr ); /\* char \*ptr; pointing to an array \*/** 

23

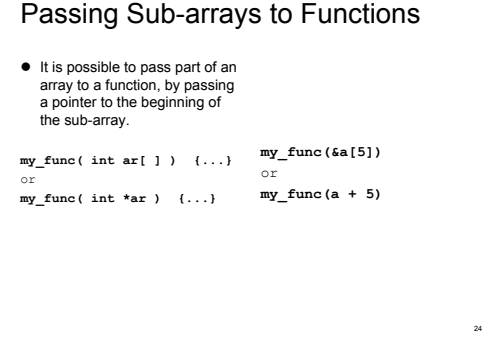

#### Arrays Passed to a Function

- Arrays passed to a function are passed by reference.
- The name of the array is a pointer to its first element.
- Example:

copy  $array( int A[ ] , int B[ ] )$ ;

 The call above does not copy the array in the function call, just a *reference* to it.

# Address Arithmetic (5.4)

Given pointers p and q of the same type and integer n, the following pointer operations are legal:

- $p + n$ ,  $p n$ .<br>O n is scaled according to the size of the objects p points to. If p points to an integer of 4 bytes, p + n advances by 4\*n bytes.
- $q p$ ,  $q p + 10$ ,  $q p + n$  (assuming  $q > p$ )  $O$  But  $p + q$  is illegal!
- $q = p$ ;  $p = q + 100$ ; If p and q point to different types, must cast first. Otherwise, the assignment is illegal!
- if (  $p == q$  ), if (  $p != q + n$  )
- $p = NULL$ ;

25

28

 $\bullet$  if (  $p == NULL$  ), same as if ( !p )  $\bullet$ 

### Address Arithmetic: Example

**/\* strlen: return length of string s \*/ int strlen(char \*s) {**  char  $*_{p}$  = s; **while**  $(*p != '\\0')$ **p++; return p - s; }** 

27

30

# Address Arithmetic: Summary

 $\bullet$  Legal:

- O assignment of pointers of the same type O adding or subtracting a pointer and an integer O subtracting or comparing two pointers to members of the same array
- O assigning or comparing to zero (NULL)
- $\bullet$  Illegal:
- O add two pointers
- O multiply or divide or shift or mask pointer variables

 $O$  add float or double to pointers

O assign a pointer of one type to a pointer of another type (except for void \*) without a cast

#### Character Pointers and Functions (5.5)

- A *string constant* ("hello world") is an array of characters.
- The array is terminated with the null character '\0' so that programs can find the end.

#### **char \*pmessage;**

**pmessage = "now is the time";** 

- assigns to **pmessage** a pointer to the character array. This is *not a string copy; only pointers are involved.*
- C does not provide any operators for processing an entire string of characters as a unit.

29

#### Important Difference between ...

**char amessage[] = "now is the time"; /\* an array \*/ char \*pmessage = "now is the time"; /\* a pointer \*/** 

 **amessage** will always refer to the same storage. **pmessage** may later be modified to point elsewhere.

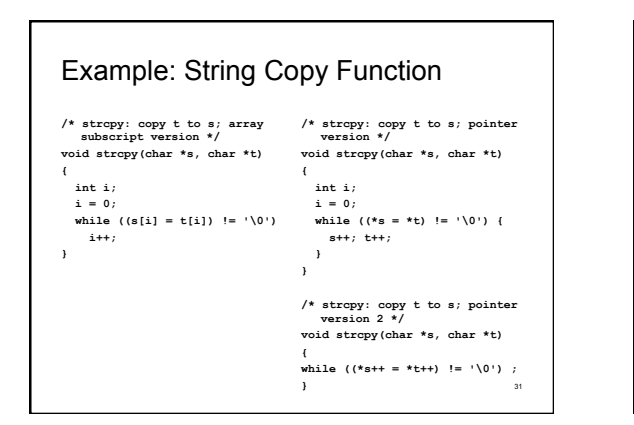

Dynamic Memory Allocation CSE 2031

Fall 2012

32

35

# Dynamic Memory Allocation (7.8.5)

How to allocate memory during run time?

**int x = 10; int my\_array[ x ]; /\* not allowed in C \*/** 

33

36

malloc()

 $\bullet$  In stdlib.h

**void \*malloc( int n );**

- Allocates memory at run time.
- Returns a pointer (to a void) to at least *n* bytes available.
- Returns null if the memory was not allocated.

34

The allocated memory is not initialized.

### calloc()

**void \*calloc( int n, int s );** 

- Allocates an array of *n* elements where each element has size *s*;
- calloc( ) initializes the allocated memory all to 0.

#### realloc()

What if we want our array to grow (or shrink)?

**void \*realloc( void \*ptr, int n );** 

- Resizes a previously allocated block of memory.
- $\bullet$  ptr must have been returned from a previous **calloc**, **malloc**, or **realloc**.
- $\bullet$  The new array may be moved if it cannot be extended in its current location.

# free()

**void free( void \*ptr )** 

Releases the memory we previously allocated.

- **ptr** must have been returned from a previous **calloc**, **malloc**, or **realloc**.
- C does not do automatic "garbage collection".

# Example

37

```
#include<stdio.h> 
#include<stdlib.h> 
main() { 
    int *a, i, n, sum=0; 
    printf( "Input an aray size " ); 
     scanf( "%d", &n ); 
    a = calloc( n, sizeof(int) ); 
    /* a = malloc ( n * sizeof(int) ) */ 
    for( i=0; i<n; i++ ) scanf( "%d", &a[i] ); 
    for( i=0; i<n; i++ ) sum += a[i]; 
    free( a ); 
    printf("Number of elelments = %d and the sum is %d\n",n,sum); 
}
```
38

Next time ...

● Structures (Chapter 6)

39